## 网络安全测试工具为网络保驾护航 PDF转换可能丢失图片或

## https://www.100test.com/kao\_ti2020/461/2021\_2022\_\_E7\_BD\_91\_ E7\_BB\_9C\_E5\_AE\_89\_E5\_c101\_461764.htm

## TCP/UDP

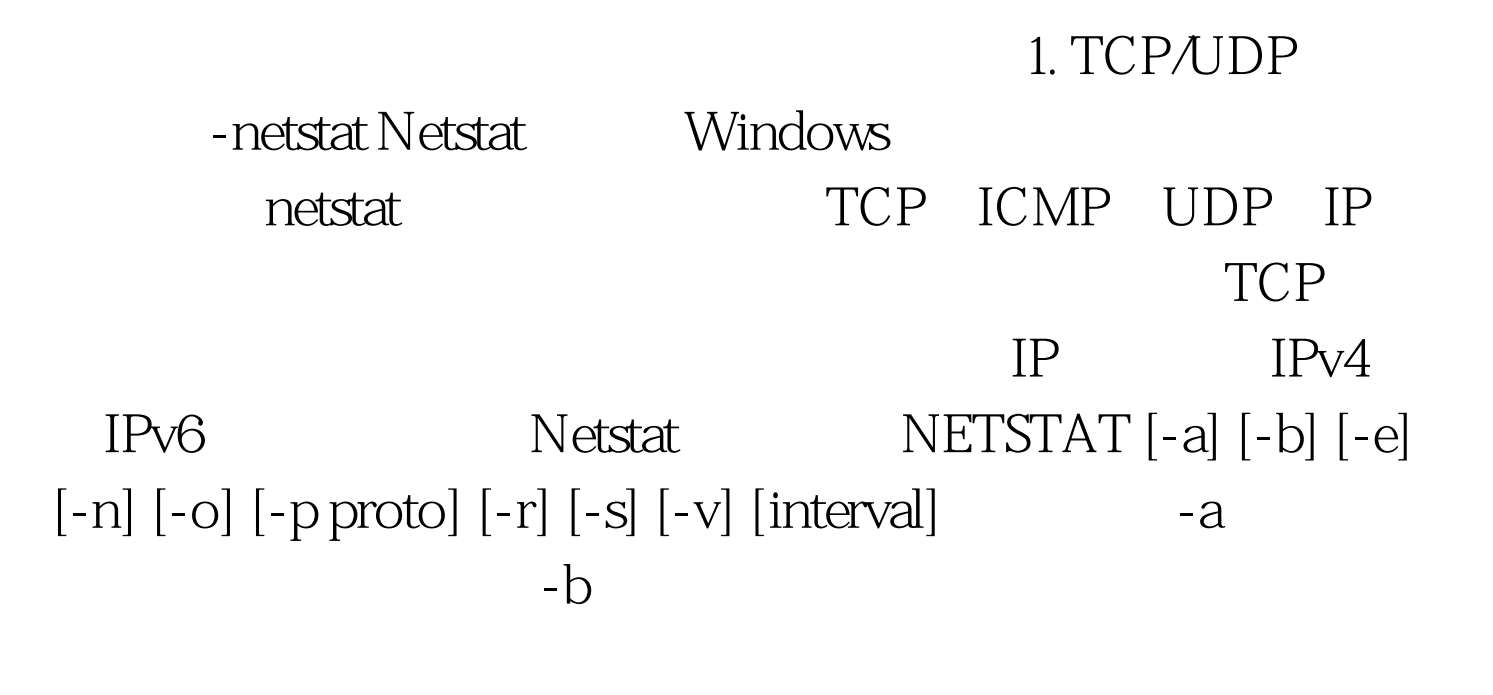

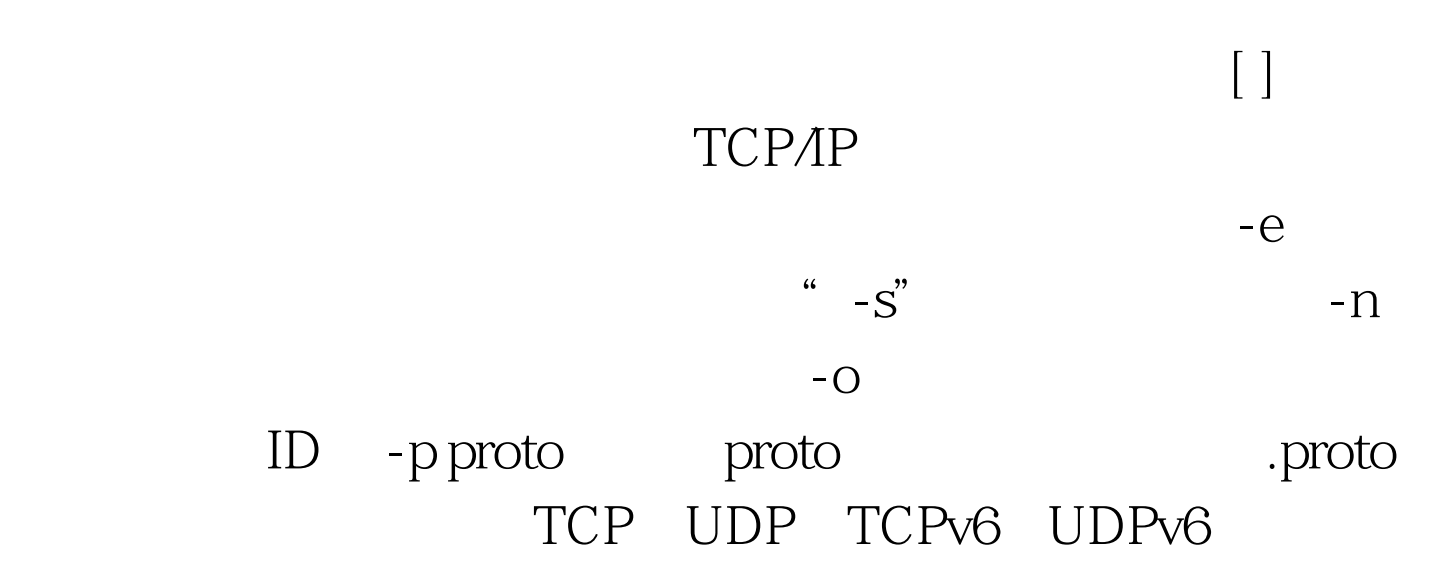

 $"$  -s"  $-$ s" IP IPv6 ICMP ICMPv6 TCP TCPv6 UDP UDPv6 -r -s IP IPv6 ICMP ICMPv6 TCP TCPv6 UDP UDPv6 -p  $-V$  -v"-b"  $\blacksquare$  $(\hspace{0.2cm})$  Ctrl C  $\blacksquare$  is the contract of the contract of the contract of the contract of the contract of the contract of the contract of the contract of the contract of the contract of the contract of the contract of the contract of the (  $($   $)$   $2$  NetBIOS - nbtstat Nbtstat NetBIOS Nbtstat TCP/IP NetBIOS(NetBT) NetBIOS NetBIOS ,nbtstat还可以刷新NetBIOS名称缓存和使用WindowsInternet (WINS) NBTSTAT [-a RemoteName] [-A IP address] [-c] [-n] [-r] [-R] [-RR] [-s] [-S] [Interval]  $-a$  RemoteName NetBIOS RemoteName NetBIOS NetBIOS NetBIOS - A IP address NetBIOS TP -c NetBIOS NetBIOS -n NetBIOS Registered WINS -r NetBIOS WINS Windows XP Windows Server 2003

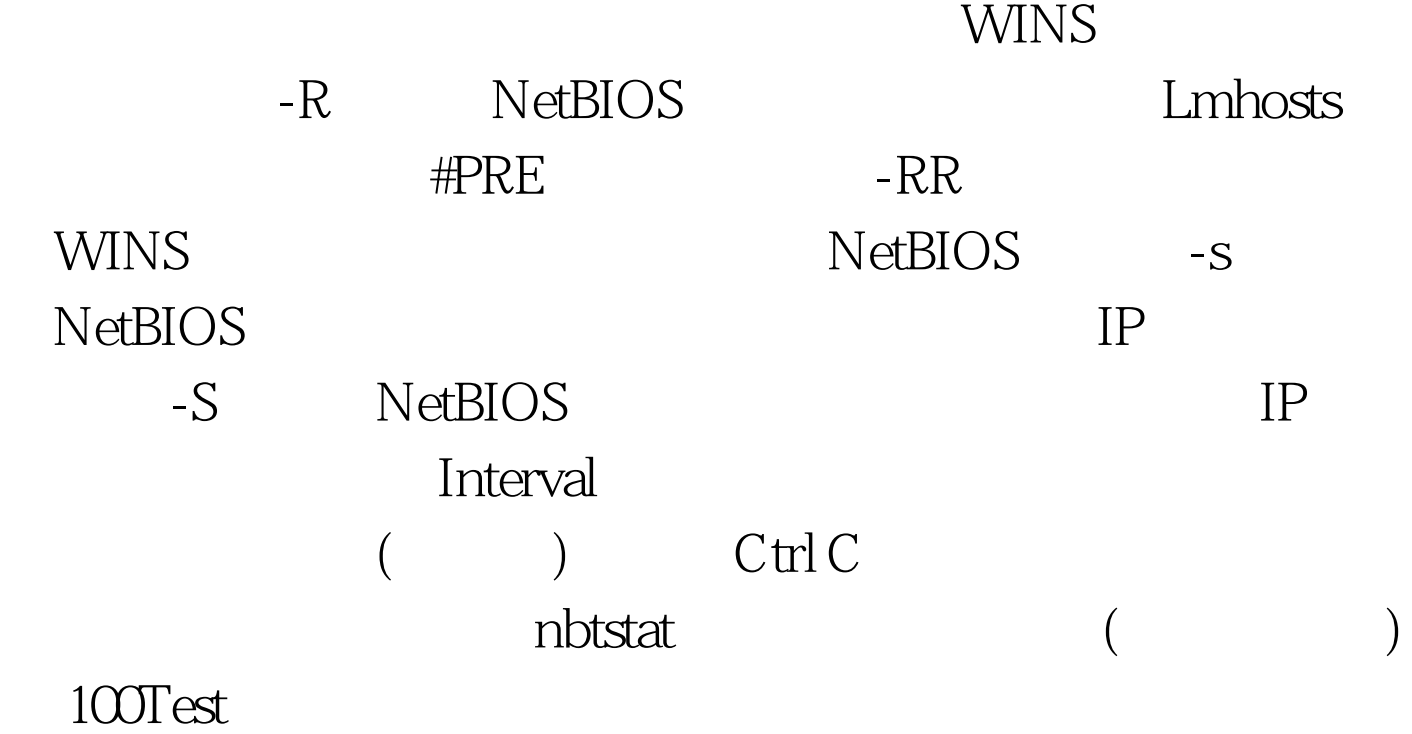

www.100test.com